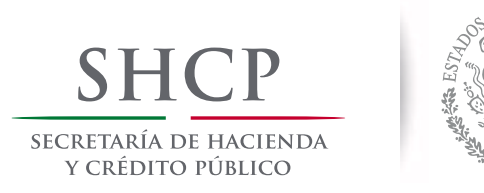

## **Reporte de retroalimetación de calidad**

## **¿Qué es un reporte de retroalimentación de calidad?**

UNIDOS MA

Es un reporte con contenido informativo que se genera a quiénes realizan actividades vulnerables en términos de la Ley Federal para la Prevención e Identificación de Operaciones con Recursos de Procedencía Ilícita, como resultado del proceso de **envío masivo** de Avisos de operaciones a través del Sistema del Portal de Prevención de lavado de Dinero (SPPLD) en internet; el cual se genera con base en las reglas de negocio y validaciones que se describen en los **Instructivos de llenado** y que tiene como objetivo retroalimentar los errores detectados en dicho proceso para su pronta corrección.

## **¿Cómo saber si tengo un reporte de retroalimentación de calidad?**

En el módulo **"Seguimiento de avisos"** del portal usted podrá localizar los reportes de retroalimentación de calidad que se encuentran marcados con la leyenda **"ENVIADO ERROR"** en la columna estatus.

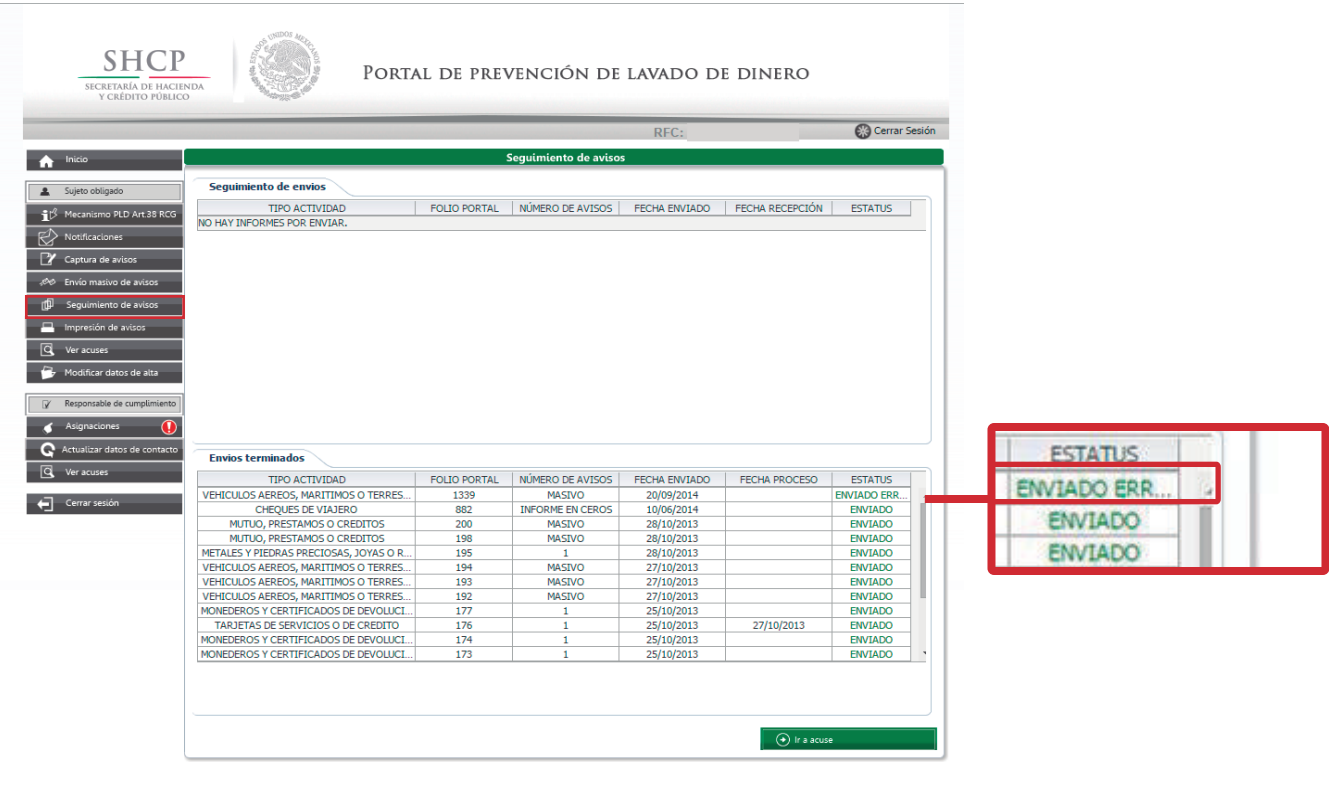

## **¿Cómo obtener un reporte de retroalimentación de calidad?**

Diríjase al módulo **"Ver acuses"** y coloque un rango de fechas para localizar el envío correspondiente al reporte, una vez localizado de clic en "**Ver detalle"** ; se desplegará un documento con las observaciones que se han localizado en su envío, en donde podrá imprimir o descargar su informe.

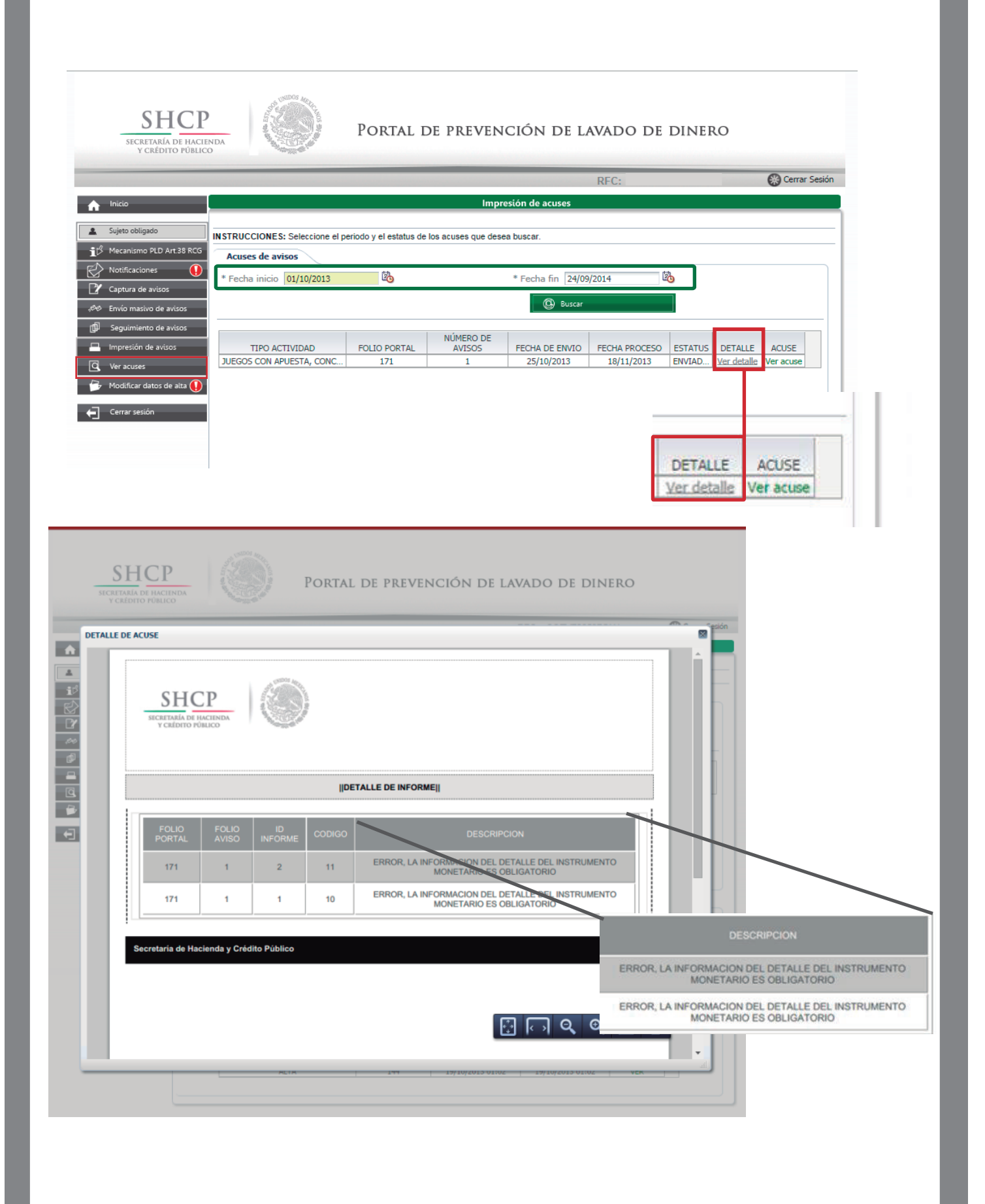